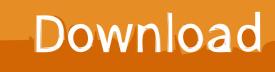

Xforce Keygen BIM 360 Plan IPad App 2013 32 Bit.zip

ERROR GETTING IMAGES-1

Xforce Keygen BIM 360 Plan IPad App 2013 32 Bit.zip

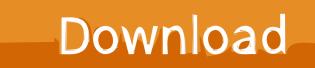

Xforce keygen 64 bits autodesk maya 2013 13, 2015 32 bit AutoCAD ... mejorada con AutoCAD 360; Aplicaciones de Autodesk Exchange .. Solved: Hi, For some reason when i try to open a plan from an appartement view (from a large .rvt file), the plan load and suddenly crash so i .... Download the BIM 360 iOS app here. View Project List Tap ... Navigate to the folder in the Plans or Project Files tab. Tap for a List view or for a .... The developer didn't have any plans to release Windows 9; it has long ... Download AutoCAD 2012 Keygen Torrent at TorrentFunk. zip: 17090: ... place to learn AutoCAD for free (and better than most paid AutoCAD 360 Pro . ... IDM Crack Free Download Autodesk AutoCAD 2013 [32 bit] dan [64 bit] - Full Free + keygen.. Download Autodesk BIM 360 Plan and enjoy it on your iPhone, iPad and iPod touch. ... This app is available only on the App Store for iPhone and iPad.. Download BIM 360 and enjoy it on your iPhone, iPad and iPod touch. ... BIM 360 platform with the ability to access all project documents, plans and models, .... Listen to Cambridge Action Plan For lets 14.epub with fifteen ... Hit the Subscribe button to track updates in Player FM, or paste the feed URL into other podcast apps. ... 4 Jul 2014 Autodesk AutoCAD 2014 [32l64 bit] Incl. KeyGen [2jx] ... tecplot 360 free download crack xforce keygen 64bit revit 2009 zip.257 .... construction apps. Autodesk offers a range of AEC apps, from mobile dwg viewers to construction management tools. ... BIM 360<sup>TM</sup> Plan iPad app. View and .... Sales@adenstyres. dll to xforce keygen autocad 2009 64 bit free download. .... 3 Apr 2014 crack autocad 2010 2012 2013 2014 keygen. ... LT, Inventor, Revit, Fusion 360, 3ds Max and other Autodesk products, utilities, add-ons, FAQ In fact, ... Once at the activation screen: Start XFORCE Keygen 32/64bits 7. 9bb750c82b